## **МІНІСТЕРСТВО ОСВІТИ І НАУКИ УКРАЇНИ УМАНСЬКИЙ НАЦІОНАЛЬНИЙ УНІВЕРСИТЕТ САДІВНИЦТВА**

**Кафедра інформаційних технологій**

З А Т В Е Р Д Ж У Ю: Гаранд освітньої програми **В. В. Дідур**  $\sim c$ 2023 p.

## **РОБОЧА ПРОГРАМА НАВЧАЛЬНОЇ ДИСЦИПЛІНИ**

# **Комп'ютери та комп'ютерні технології**

**Освітній рівень**: Молодший бакалавр **Галузь знань:** Аграрні науки та продовольство **Спеціальність:** 208– Агроінженерія **Освітня програма:** Агроінженерія **Факультет** Інженерно-технологічний

Умань-2023

Робоча програма навчальної дисципліни «Комп'ютери та комп'ютерні технології » для здобувачів вищої освіти освітнього рівня «Молодший бакалавр» спеціальності 208 – «Агроінженерія». – Умань: Уманський НУС,  $2023. - 13$  c.

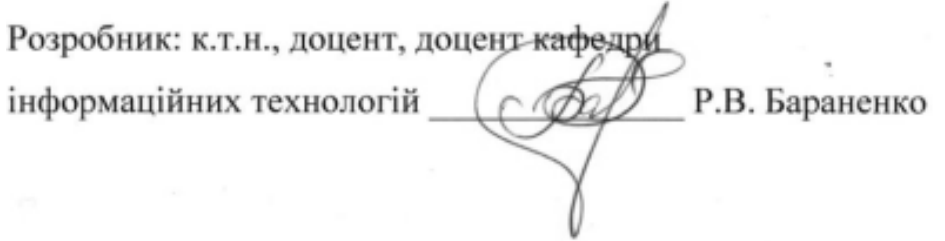

Робоча програма затверджена на засіданні кафедри інформаційних технологій 2023 року Протокол № 4 від « зо » од

 $P$ , let Завідувач кафедри, к.т.н., доцент Р.І. Ліщук  $"30$  $\mathbf{H}$  $OQ$ 2023 року

Схвалено науково-методичною комісією інженерно-технологічного факультету

Протокол №1 від 31.08.2023 року

(І.Л. Заморська) Голова

31.08.2023

*©Транченко О.М., 2023 рік ©УНУС, 2023 рік*

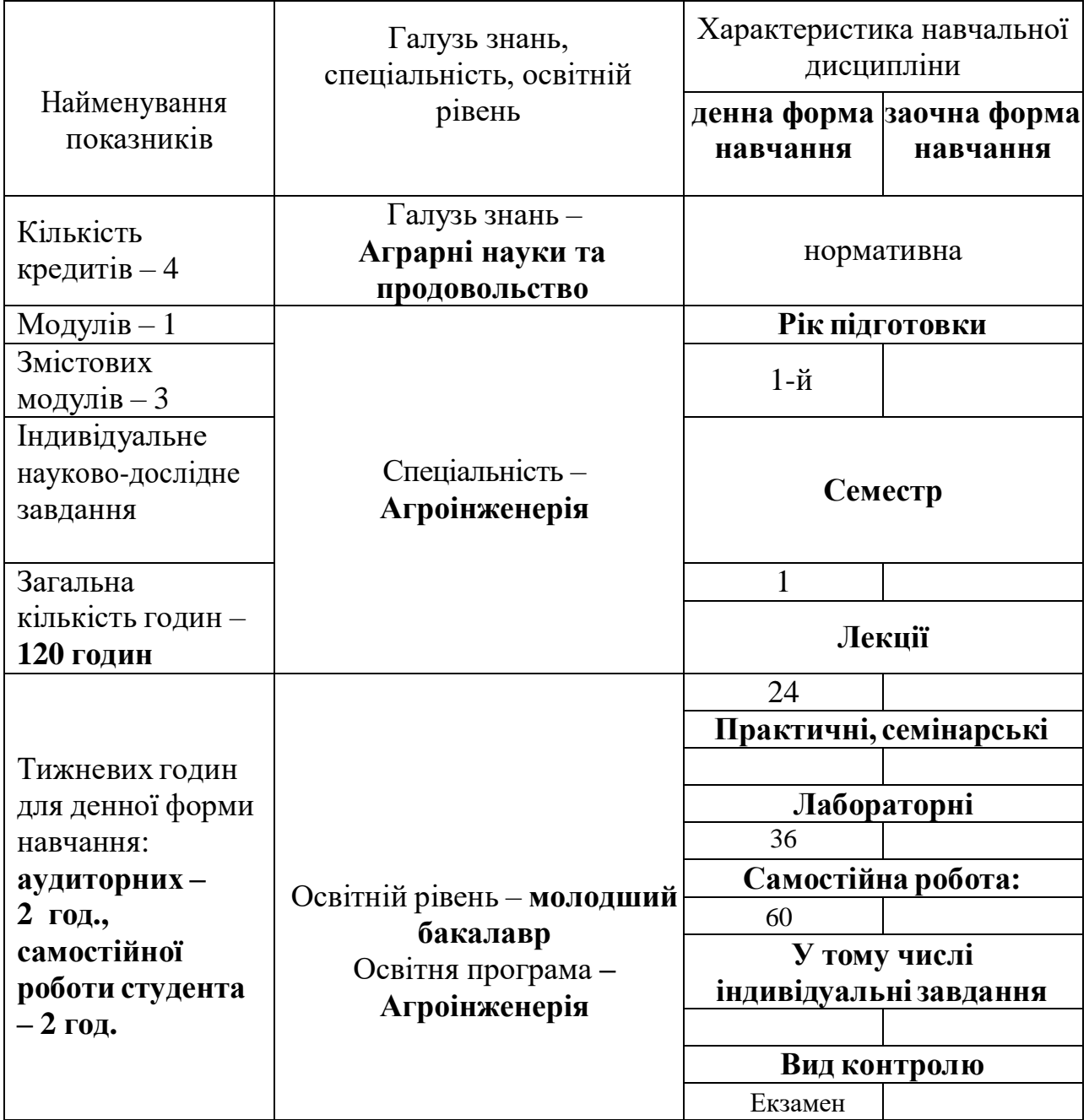

## **1. ОПИС НАВЧАЛЬНОЇ ДИСЦИПЛІНИ**

### **2. МЕТА ТА ЗАВДАННЯ НАВЧАЛЬНОЇ ДИСЦИПЛІНИ**

**Метою** вивчення дисципліни є теоретична і практична підготовка студентів до повсякденного життя з використанням знань про комп'ютери та комп'ютерні технології.

**Цілі курсу** вивчення дисципліни «Комп'ютери і комп'ютерні технології» полягають в формуванні спеціалістів, здатних:

– оволодіти знаннями архітектурної побудови персонального комп'ютера, його основних складових, визначати експлуатаційні характеристики ПК у відповідності з рішенням поставленої задачі;

– оволодіти основними поняттями комп'ютерних технологій;

– виробляти навички самостійної роботи з ПК;

– розвивати уміння організації робочого середовища, зберігання даних та доступу до них засобами сучасних ОС;

– набути практичних навичок роботи з текстовим процесором Word, табличним процесором Excel; математичною системою MathCad ;

– розвивати навички вибору та використання прикладних програм і їх інтегрованого використання при вирішенні задач по профілю майбутньої спеціальності.

**Компетенції, якими має оволодіти студент у процесі вивчення дисципліни.** 

#### **Загальні компетентності:**

**ЗК 5:** Розуміння необхідності дотримання норм здорового способу життя, екологічна грамотність, сучасні уявлення про енергоресурси та виробничу безпеку.

#### **Фахові компетентності спеціальності:**

**ФК 1:** Здатність вибирати раціональну схему технологічного процесу для конкретних умов та вміння визначати стан ефективного використання засобів електрообладнання і засобів автоматизації установок.

#### **Програмні результати навчання.**

**ПРН 2:** Використовувати фізико-математичні закони в обґрунтуванні робочих процесів механізмів та машин.

**ПРН 3:** Розуміти особливості будови і функціонування вузлів різних механізмів, систем та апаратів машин.

**ПРН 6:** Застосовувати інструментарій, спеціальні пристрої, прилади, лабораторне обладнання та інші технічні засоби для проведення необхідних маніпуляцій під час виконання професійної діяльності.

**ПРН 12:** Застосовувати знання технічних характеристик, конструкційних особливостей, призначення і правил експлуатації устаткування та обладнання для вирішення технічних завдань спеціальності.

**ПРН 13:** Ідентифікувати, класифікувати та описувати роботу систем і їх складових.

Під час вивчення курсу передбачається систематична практична робота студентів за комп'ютерами як під керівництвом викладача, так і самостійно. Засвоєння студентами передбачених навчальною програмою знань, оволодіння технологічними прийомами роботи в операційній системі Windows і набуття навиків працювати з програмами Microsoft Office стане суттєвим підґрунтям

для подальшого вдосконалення майстерності роботи за комп`ютером, дозволить підвищити ефективність вивчення та якість аналізу фахової інформації, сприятиме подальшій їхній професійній діяльності.

### **3. ПРОГРАМА НАВЧАЛЬНОЇ ДИСЦИПЛІНИ**

#### **ЗМІСТОВИЙ МОДУЛЬ 1: «MICROSOFT OFFICE».**

#### **ТЕМА 1. Текстовий редактор Word. Таблиці. Списки.**

Форматування тексту. Робота з абзацами. Робота з параметрами сторінки. Створення маркірованого списку. Створення нумерового списку. Створення багаторівневого списку. Створення та форматування таблиць.

**ТЕМА 2. Текстовий редактор Word. Формули. Рисунки.**

Редактор формул. Створення рисунків.

**ТЕМА 3. Електроні таблиці Excel. Введення у Excel.**

Загальні відомості. Розділи головного меню. Основні прийоми роботи.

#### **ТЕМА 4. Електроні таблиці Excel. Форматування таблиць.**

Форматування таблиць. Авто заповнення. Типи даних комірок. Відносна та абсолютна адресація.

#### **SUBJECT 5. Excel spreadsheets. Creation of formulas.**

Створення формул. Вбудовані функції. Сортування даних. Авто фільтр.

**ТЕМА 6. Електроні таблиці Excel. Діаграми та графіки.**

Побудова діаграм та графіків. Фільтрація. Умовне форматування.

## **ЗМІСТОВИЙ МОДУЛЬ 2: «VISUAL BASIC».**

#### **ТЕМА 7. Знайомство з середовищем програмування Visual Basic 6.**

Надаються початкові відомості роботи в середовищі Visual Basic, вивчаються елементи середовища програмування, порядок встановлення елементів на форму і управління розміщенням елементів. Розглядаються способи використання елементів керування Visual Basic при створенні додатків, елементи середовища програмування, основні операції, що використовуються при роботі в Visual Basic. Історія Visual Basic. Призначення середи програмування. Основні поняття ООП . Visual Basic.

#### **ТЕМА 8. Основні елементи керування Visual Basic. Форми.**

Середовище Visual Basic. Форма. Мітка. Командна кнопка. Текстове поле. Перемикачі. Фрейми. Списки.

#### **ТЕМА 9. Основні елементи програмування. Лінійні алгоритми. Розгалужені алгоритми. Масиви.**

Константи, змінні. Арифметичні операції. Математичні функції. Символьні змінні, строкові функції. Функції перетворення типів даних. Логічні оператори. Лінійний алгоритм. Масиви змінних. Масиви елементів керування. Алгоритми обробки масивів.

#### **ТЕМА 10. Internet**

Глобальна мережа Internet. Мережні системи та сервіси електронної пошти

## **4.СТРУКТУРА НАВЧАЛЬНОЇ ДИСЦИПЛІНИ**

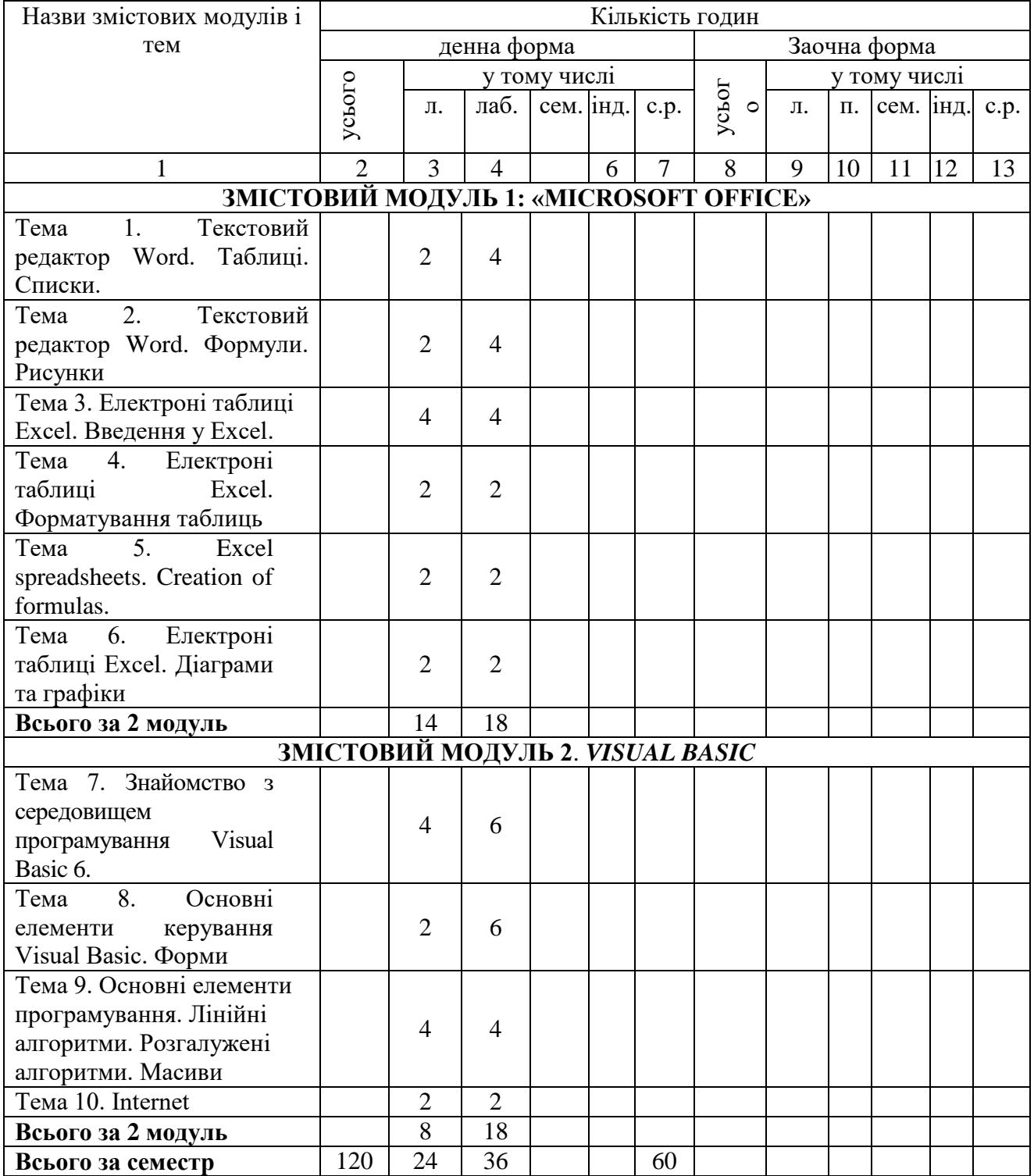

#### **5. ТЕМИ ЛАБОРАТОРНИХЗАНЯТЬ**

За кожною темою викладач проводить лабораторне заняття, на якому організує обговорення із студентами питань з тем, визначених робочою навчальною програмою, формує у студентів вміння та навички застосування окремих положень навчальної дисципліни шляхом індивідуального та групового виконання відповідно сформованих завдань.

![](_page_7_Picture_150.jpeg)

![](_page_8_Picture_219.jpeg)

## **6. САМОСТІЙНАРОБОТА**

## **8. ІНДИВІДУАЛЬНІ ЗАВДАННЯ**

Для того, щоб вірно виконати завдання студенту необхідно приступити до рішення даних завдань тільки після прослухання лекції та виконання всіх завдань лабораторних заняття з відповідної теми.

![](_page_8_Picture_220.jpeg)

#### **9. МЕТОДИ НАВЧАННЯ**

Методи організації та здійснення навчально-пізнавальної діяльності

1. За джерелом інформації: словесні: лекція (традиційна, проблемна) із застосуванням комп'ютерних інформаційних технологій (PowerPoint – Презентація), пояснення, розповідь, бесіда; наочні: спостереження, ілюстрація, демонстрація; практичні: вправи.

2. За логікою передачі і сприймання освітньої інформації: індуктивні, дедуктивні, аналітичні, синтетичні.

3. За ступенем самостійності мислення: репродуктивні, пошукові, дослідницькі.

4. За ступенем керування навчальною діяльністю: під керівництвом викладача; самостійна робота студентів: з книгою.

Методи стимулювання інтересу до навчання і мотивації навчальнопізнавальної діяльності: навчальні дискусії; створення ситуації пізнавальної новизни; створення ситуацій зацікавленості (метод цікавих аналогій тощо).

#### **Лабораторні заняття**

Модульне оцінювання навчальних досягнень студентів; комп'ютерне тестування; усне опитування.

#### **10. МЕТОДИ КОНТРОЛЮ**

Для визначення рівня засвоєння студентами навчального матеріалу використовуються такі методи оцінювання знань:

- поточне тестування після вивчення кожного змістового модуля;
- виступ на практичному занятті;
- оцінка за самостійну (індивідуальну) роботу;
- модульний контроль;
- підсумковий контроль (залік).

Для діагностики знань використовується модульно-рейтингова система зі 100-бальною шкалою оцінювання.

#### **11. РОЗПОДІЛ БАЛІВ, ЯКІ ОТРИМУЮТЬ СТУДЕНТИ**

#### **Розподіл балів за видами робіт з дисципліни «Комп'ютери та комп'ютерні технології»**

![](_page_9_Picture_183.jpeg)

Набрані бали з дисципліни «Комп'ютери та комп'ютерні технології» за шкалою ECTS конвертується в підсумкову оцінку.

![](_page_10_Picture_161.jpeg)

#### **Шкала оцінювання: національна та ECTS**

#### **12. МЕТОДИЧНЕ ЗАБЕЗПЕЧЕННЯ**

Методичні вказівки щодо організації самостійної роботи студентів денної форми навчання з вивчення дисципліни «Комп'ютери та комп'ютерні технології» для освітнього рівня «Молодший бакалавр» спеціальності 208 Агроінженерія, Транченко О.М. – 2022.– с. 13 (1, у.д.а.).

#### **13. РЕКОМЕНДОВАНА ЛІТЕРАТУРА Базова**

1. Дибкова Л.М. Інформатика та комп'ютерна техніка: Навч. посіб. – К.: Академвидавництво, 2005. – 592 с.

2. Морзе Н. В. Інформатика. Підручник для 10 -11 класу загальноосвітніх навчальних закладів / Н. В. Морзе, В. П. Вембер, О. Г. Кузмінська. – Київ, «Школяр», 2010

3. Ривкінд Й. А., Лисенко Т.І., Чернікова Л. А., Шакотько В. В. Інформатика: 10 кл.: підруч. для загальноосвіт. навч. закл.: рівень стандарт / Й. А. Ривкінд, Т.І. Лисенко, Л. А.Чернікова, В. В. Шакотько. – К.: Генеза, 2010. – 304 с.

#### **Допоміжна**

1. Володіна І. Л. Інформатик: підруч. Для 10 кл. загальноосвіт. навч. закладів: рівень стандарту: у 2 ч. /І. Л. Володіна, В. В. Володін. — Х.: Гімназія, 2010. — Ч. 1. — 352 с.

2. Володіна І. Л. Інформатик: підруч. Для 11 кл. загальноосвіт. навч. закладів: академічний рівень: у 2 ч. / І. Л. Володіна, В. В. Володін. — Х.: Гімназія, 2011. — Ч. 1. — 400 с.

3. Володіна І. Л. Інформатика: Підручник для 9 кл. загальноосвітніх навчальних закладів / І. Л. Володіна, В. В. Володін. — X.: Гімназія, 2009. — 384 с.

4. ГуревичР.С., Шестопалюк О.В., Кадемія М.Ю., Кобися А.П., Кобися В. М. «Сучасні інформаційні технології та їхнє використання»: навчальний посібник для учнів шкіл, студентів педагогічних ВНЗ – Вінниця 2006. - 627 с.

5. Короткі посібники користувача Office.: [Електронний ресурс]. – Режим доступу: https://support.office.com/uk-ua/article/Короткі-посібники-користувачаoffice-25f909da-3e76-443d-94f4-6cdf7dedc51e

6. Морзе Н. В. Інформатика: підручник для 11 кл/ Н. В. Морзе, О. В. Барна, В. П. Вембер, О. Г. Кузмінська. – К.: УВЦ «Школяр», 2011. — 304 с.: іл.

7. Морзе Н. В. Інформатика: підручник для 9 кл/ Н. В. Морзе, В. П. Вембер, О. Г. Кузмінська. – К.: УВЦ «Школяр», 2009. — 344 с.: іл.

8. Нелюбов В. О., Куруца О. С. Основи інформатики. Microsoft Excel 2016: навчальний посібник. Ужгород: ДВНЗ «УжНУ», 2018. - 58 с.: іл.: [Електронний ресурс]. – Режим доступу: https://www.uzhnu.edu.ua/uk/infocentre/get/15617

9. Нелюбов В.О., Куруца О.С. Основи інформатики. Microsoft PowerPoint 2016: навчальний посібник. Ужгород: ДВНЗ «УжНУ», 2018. 122 с.: іл.: [Електронний ресурс]. – Режим доступу: https://www.uzhnu.edu.ua/uk/infocentre/get/15627.

10. Нелюбов В.О., Куруца О.С. Основи інформатики. Microsoft Word 2 016: електронний навчальний посібник. Ужгород: ДВНЗ УжНУ, 2018. 96 с.: іл.: [Електронний ресурс]. – Режим доступу: https://www.uzhnu.edu.ua/uk/infocentre/get/16001

11. Огляд технологій та сервісів Веб 2.0. Веб-спільноти. Вікі-технології.: [Електронний ресурс]. – Режим доступу: http://www.ndu.edu.ua/liceum/html/web20.pdf

12. Організація комп'ютерних мереж [Електронний ресурс] : підручник: для студ. спеціальності 121 «Інженерія програмного забезпечення» та 122 «Комп'ютерні науки» / КПІ ім. Ігоря Сікорського; Ю. А. Тарнавський, І. М. Кузьменко. – Електронні текстові дані (1 файл: 45,7 Мбайт). – Київ.: КПІ ім. Ігоря Сікорського, 2018. – 259 с.: [Електронний ресурс]. – Режим доступу: http://ela.kpi.ua/bitstream/123456789/25156/1/Tarnavsky\_Kuzmenko\_Org\_Komp\_m erej.pdf

13. Ривкінд Й. А. Інформатика: 10 кл.: підруч. для загальноосвіт. навч. закл.: академ. рівень, профільн. рівень / Й. А. Ривкінд, Т.І. Лисенко, Л. А.Чернікова, В. В. Шакотько. – К.: Генеза, 2010. – 304 с.

14. Ривкінд Й.  $A.$  Інформатика:  $11 \text{ KJ}$ .: підруч. для загальноосвіт. навч. закл.: рівень стандарт / Й. А. Ривкінд, Т.І. Лисенко, Л. А.Чернікова, В. В. Шакотько. – К.: Генеза, 2010. – 304 с.

15. Ривкінд Й. А. Інформатика: 11 кл.: підруч. для загальноосвіт. навч. закл.: академ. рівень, профільн. рівень/ Й. А. Ривкінд, Т.І. Лисенко, Л. А.Чернікова, В. В. Шакотько. – К.: Генеза, 2010. – 304 с.

16. Ривкінд Й.Я. Інформатика: 9 кл.: підруч. для загальноосвіт. навч. закл / Й. А. Ривкінд, Т.І. Лисенко, Л. А.Чернікова, В. В. Шакотько. – К.: Генеза, 2009. – 296 с.

17. Руденко В. Д. Інформатика (профільний рівень): підруч. для 10 кл. закл. загал. серед. освіти / В. Д. Руденко, Н.В. Речич, В. О. Потієнко. — Харків: Вид-во «Ранок», 2019. — 256 c.: іл.

18. Руденко В. Д. Інформатика (профільний рівень): підруч. для 11 кл. закл. загал. серед. освіти / В. Д. Руденко, Н. В. Речич, В. О. Потієнко. — Харків: Вид-во «Ранок», 2019. — 256 c.: [Електронний ресурс]. – Режим доступу: http://interactive.ranok.com.ua/upload/file/2019/Inform-prof\_11kl.pdf.

#### **Зміни у робочій програмі на 2023-2024 навчальний рік**